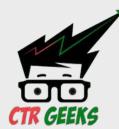

## **GET STARTED WITH CTR MANIPULATION**

You asked for! Now You Can Get It. How We Change Red to Green!

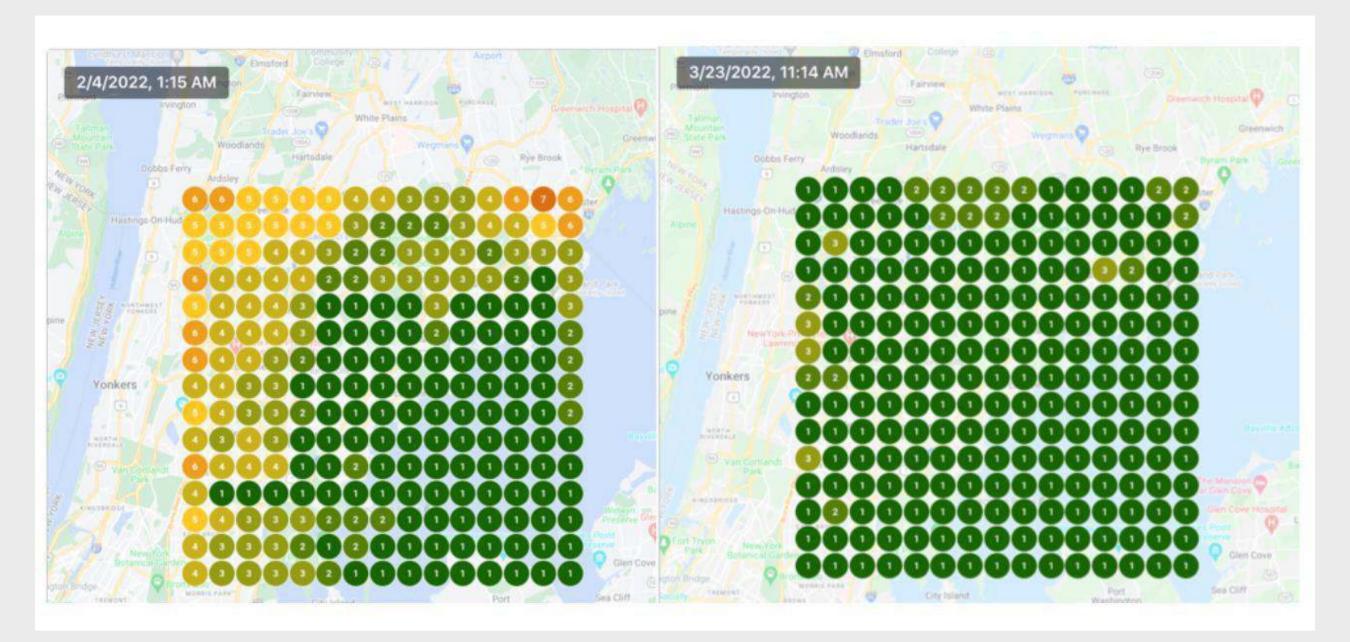

- Week 1 Basic understanding of CTR Why we manipulate click through rates.
- Week 2 Branded Traffic Becoming your niches top Entity/Brand
- Week 3 Where to send Traffic & Why?
- Week 4 How to Manipulate CTR (tools)
- Week 5 GMB Rank Boosting with CTR Manipulation
- **-** .
- Week 6 Organic Rank Boosting with CTR Manipulation
- Week 7 Tricks, Hacks and Strategies
- Week 8 Overflow/Recap Week

Each call will be 1 hour long.

30-40 minutes of training material followed by 20-30 minutes of Q&A. Questions not answered during live Q&A will be answered with a recorded message sent out within the week.

- -Calls will begin Wednesday April 20th at 9:00PM EST on Zoom.
- -You will need a registered account to attend the webinar.
- -All calls will be recorded and available to purchasing members.

Our goal with this training is for you to understand the basics of CTR manipulation And give you tricks, hacks and strategies to improve your GMB and Organic search Results.

On completion of the course you will receive a polished set of videos including all the questions videos in one package.

That course will then be sold at a higher price that you are paying today once it is completed (\$999)

## **Frequently Asked Question**

| Will there be replays if I don't make the live Zoom on Wed at 9PM EST? | ~ |
|------------------------------------------------------------------------|---|
| Will I be able to ask questions?                                       | ~ |
| What other resources will I need?                                      | ~ |

| CTR Geeks CTR<br>Course               | \$599                             | Your first name       Your last name                                                                                                    |
|---------------------------------------|-----------------------------------|----------------------------------------------------------------------------------------------------|
| Total payment<br>CTR Geeks CTR Course | <b>\$599</b><br>All prices in USD | Your email address<br>Phone no.                                                                                                    |
|                                       |                                   | Billing address   Czech Republic   State/region   Your street address   Your city   ZIP Continue Powered by Y.I. ThriveCart © 2024 This site is protected by reCAPTCHA and the Google Privacy. Policy and Jerma of Service apply. |